【別紙1】

### えひめ電子入札共同システム利用に関する事前準備について

えひめ電子入札共同システムの利用のため、つぎのとおり設定の変更をお 願いします。

## 1 Java ポリシーの設定 (入札参加者向け)

IC カードリーダの説明書に従い、 Java ポリシーに次の発注機関名と URL を設定します。

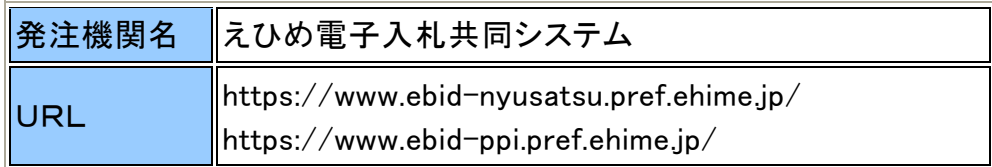

# 2 パソコンの設定 (入札参加者向け)

電子入札を利用できるように、パソコンの設定を行います。

### 1.信頼済みサイトへの登録

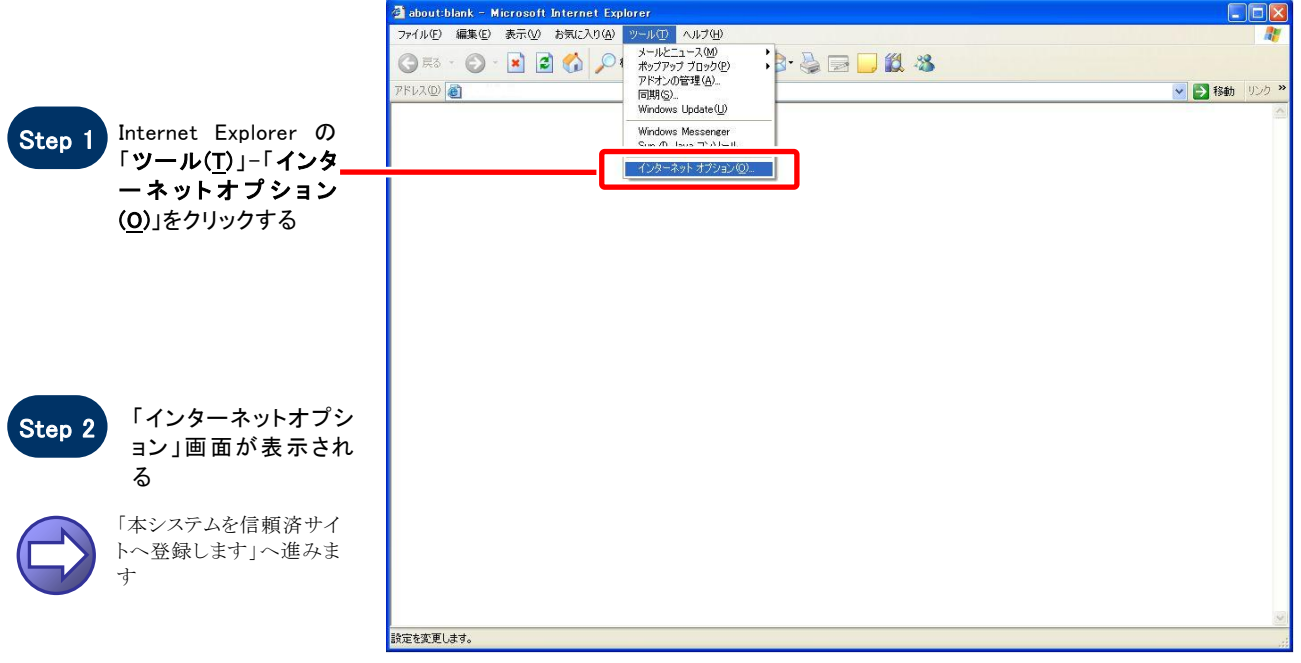

#### 【 本システムを信頼済サイトへ登録します 】

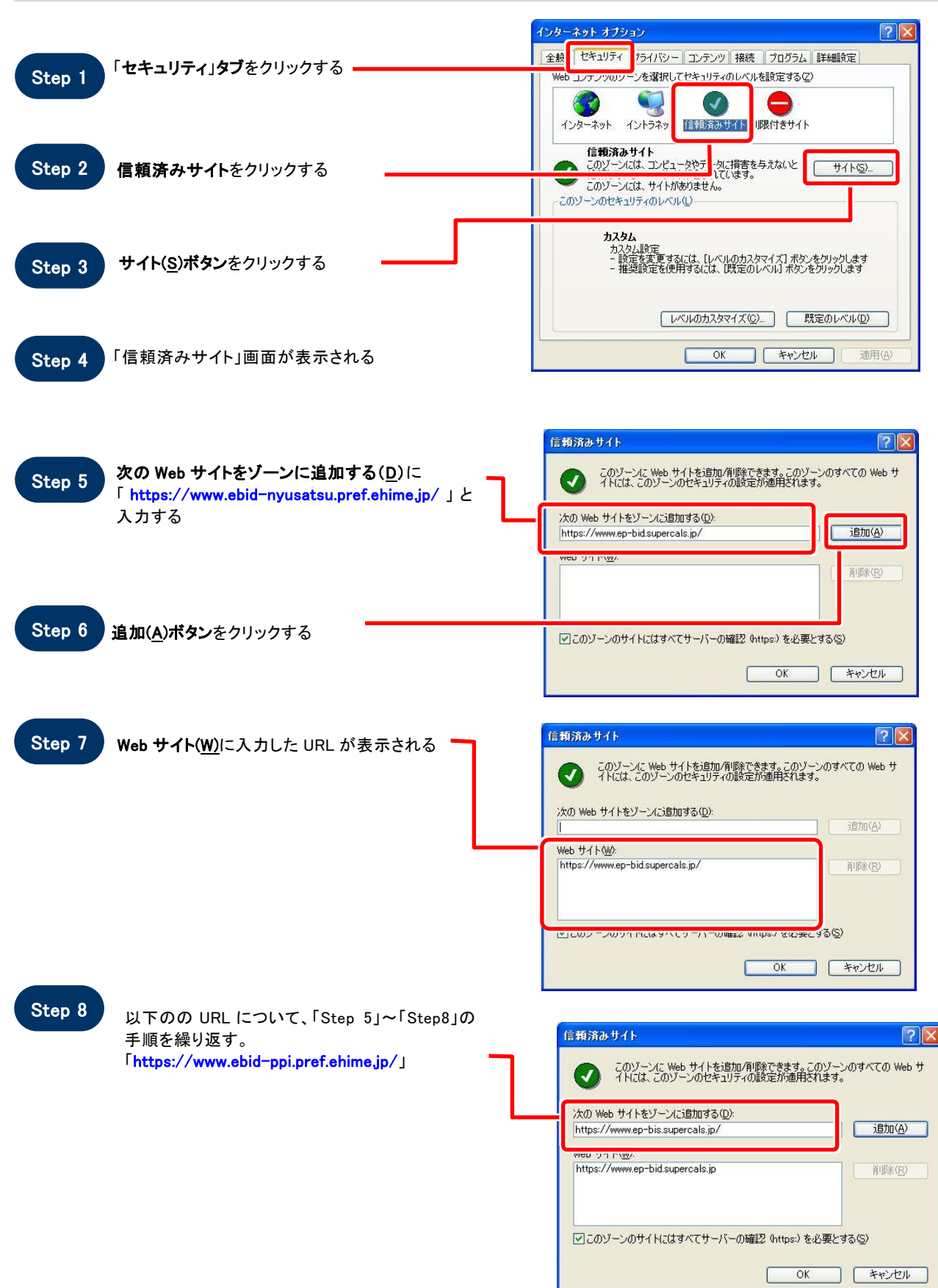

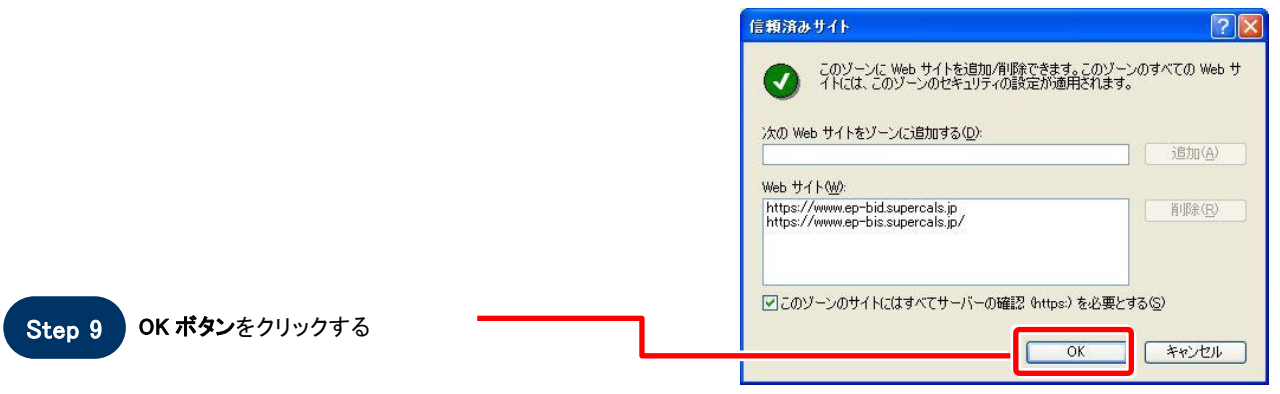